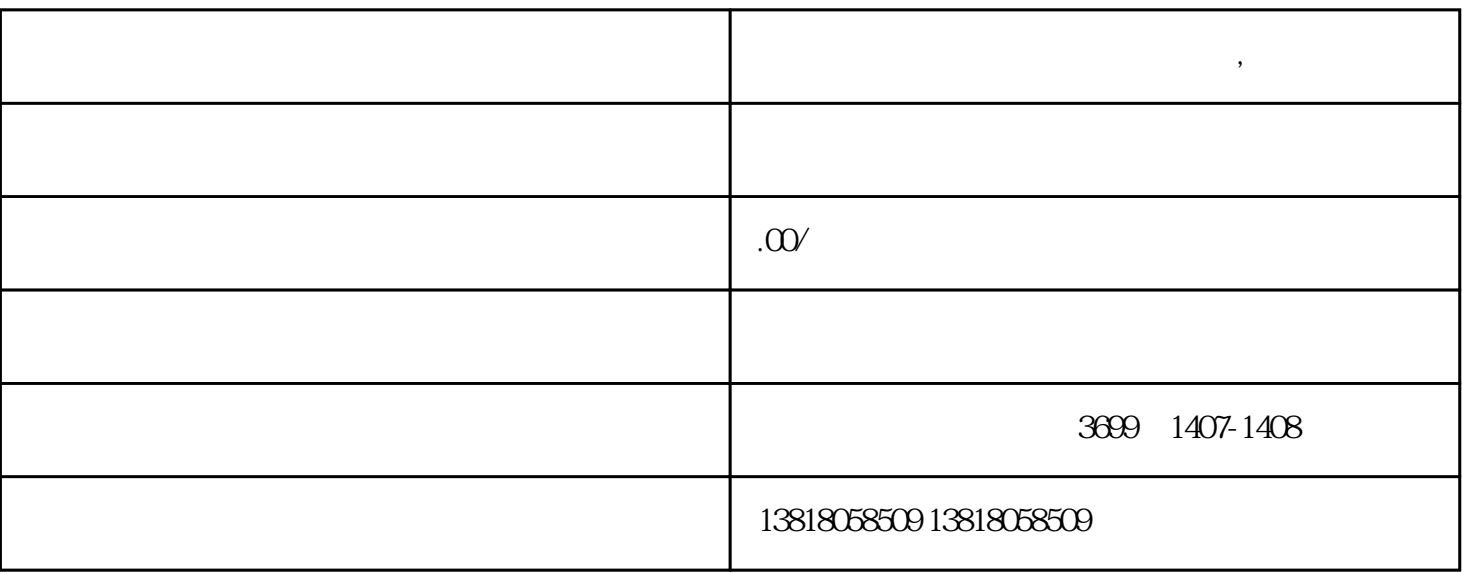

**无** 

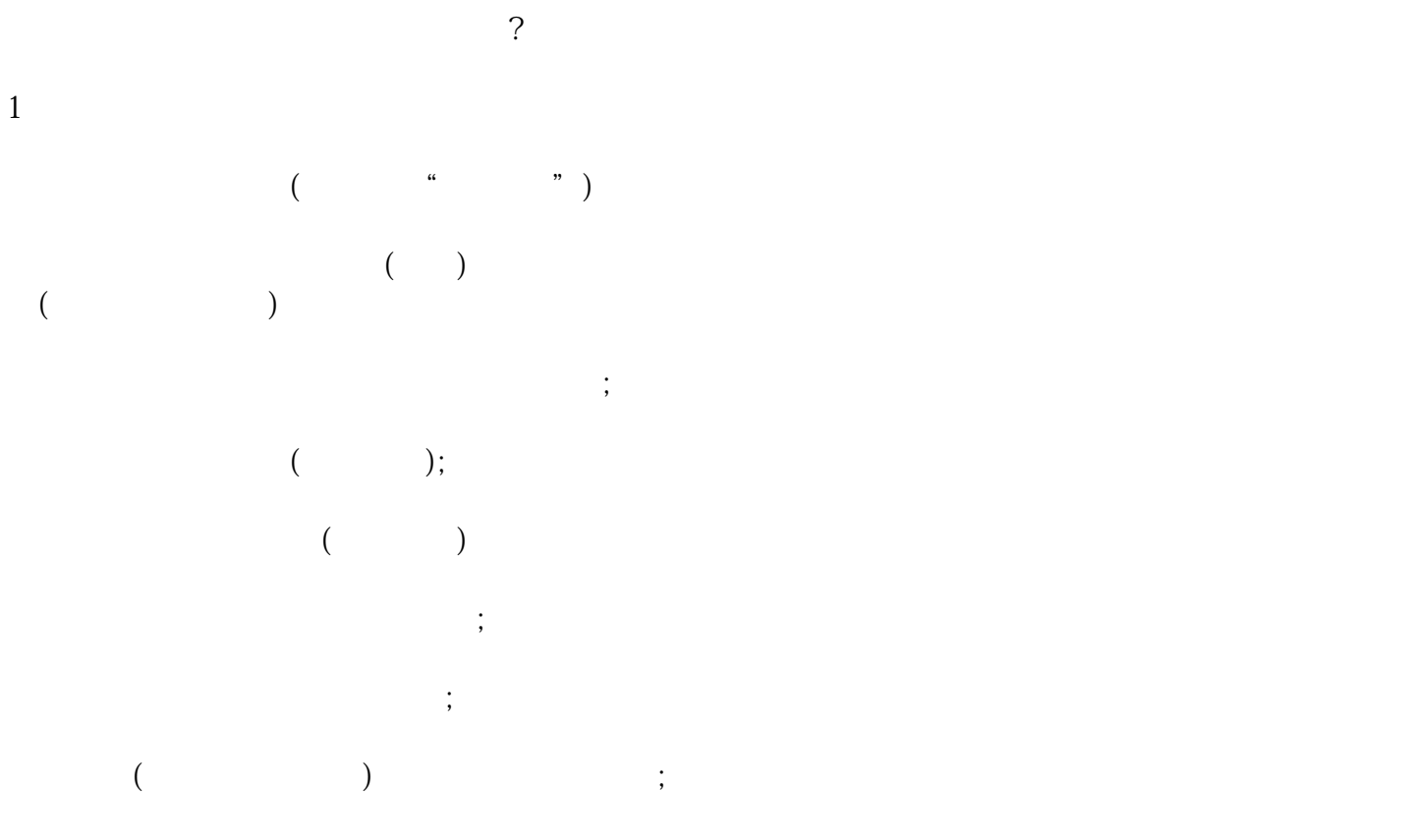

 $($  ) is a constant of the constant  $\mathcal{C}$ 

 $(1)$  $\left(\begin{array}{ccc} -\end{array}\right)$  and  $\left(\begin{array}{ccc} -\end{array}\right)$  $(2)$  $\begin{array}{c} \n\text{(2)} \\ \n\text{(2)} \\ \n\end{array}$  $\overline{3}$ 4、发证

二、三联交领证人,凭以向海关办理货物出口报关和银行结汇手续。同时,收取—定的办证费用。